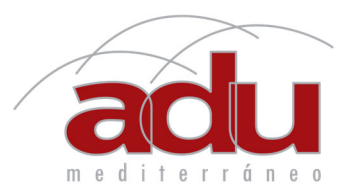

## **GUIA EN CINCO PASOS PARA ELECCION DE VIVIENDA**

1. Elegir por numero de habitaciones los posibles modelos en el cuadro siguiente

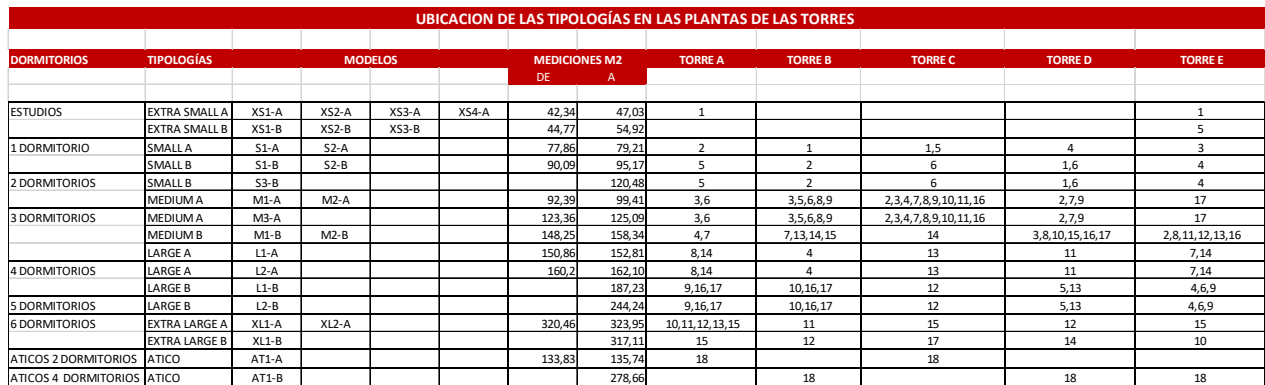

*Ejemplo ; si se desea un modelo de dos dormitorios sabemos que los modelos posibles son ; S3‐B,M1‐A,o M2‐A.*

2. Elegir la orientación entre los modelos posibles con las habitaciones deseadas el que más de acopla en las fichas de las viviendas.

Ejemplo ; hemos visto todas las fichas de las S3- B ; M1-A y M2-A y el que más nos *interesa es el S‐3B SE.*

*Escogemos su ficha particular* 

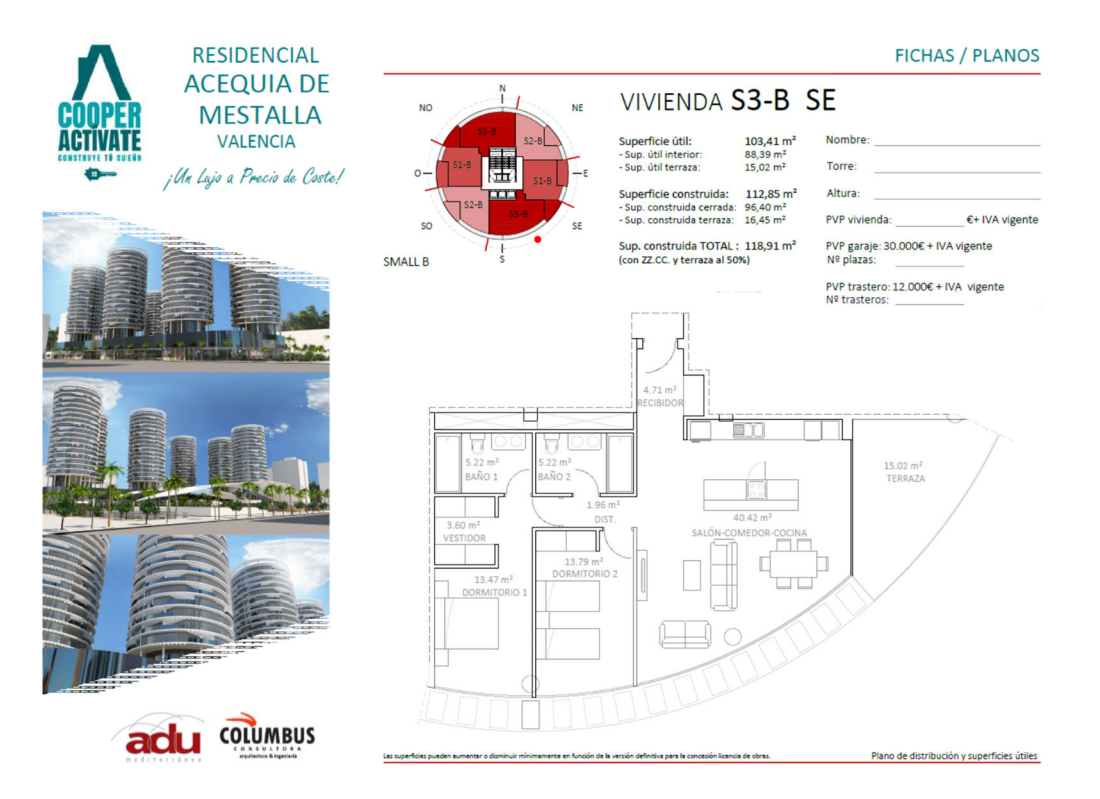

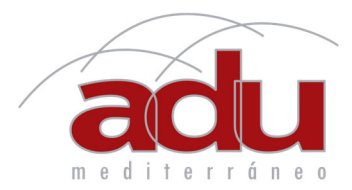

3. En el mismo cuadro del punto 1 elegir la Torre (A,B,C,D,E) y nos dará la altura en la que se encuentra nuestra elección

> *Ejemplo; La S‐3B se encuentra en la Torre A, piso 5; Torre B, piso 2; Torre C piso 6 ; Torre D, pisos 1 y 6 ; Torre E piso 3*

En el plano siguiente se elige la Torre deseada;

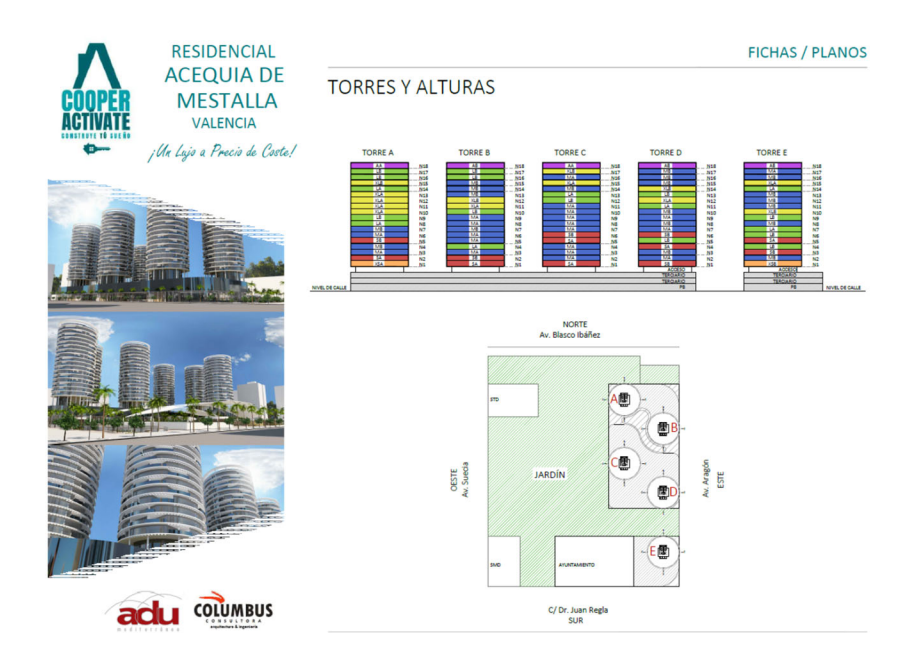

Ejemplo ; Queremos la S3-B SE en la torre E; por lo que sabemos que es el piso 3 viendo *el cuadro del punto 1.* 

4. Nos dirigimos a la tabla de precios de la torre E para conocer su precio;

|                |                      |                |                                         |                      |                                      |                |                                                                     | <b>TORRE</b>                           | COEF                   |           |           |         |         |      |                 |         |
|----------------|----------------------|----------------|-----------------------------------------|----------------------|--------------------------------------|----------------|---------------------------------------------------------------------|----------------------------------------|------------------------|-----------|-----------|---------|---------|------|-----------------|---------|
|                |                      |                |                                         |                      |                                      |                |                                                                     | E                                      | $\mathbf{1}$           |           |           |         |         |      |                 |         |
|                |                      |                |                                         |                      |                                      |                |                                                                     |                                        | <b>PRECIOS SIN IVA</b> |           |           |         |         |      |                 |         |
|                | mediterráneo         |                |                                         |                      |                                      |                |                                                                     |                                        | <b>Orientaciones</b>   |           |           |         |         |      |                 |         |
|                |                      |                |                                         |                      |                                      |                |                                                                     |                                        | <b>NO</b>              | <b>SO</b> | <b>NE</b> | SE      | S-SO-SE |      | N-NO-NE NO-O-SO | NE-E-SE |
| <b>NIVEL</b>   | <b>Plantas</b>       | $\epsilon$ /M2 | lNº<br><b>PLANTAS</b><br><b>IGUALES</b> | <b>RODAJA</b>        | Nº DE<br><b>VIVIENDAS</b><br>/PLANTA | <b>TIPO DE</b> | N <sup>2</sup><br>VIVIENDA HABITACIONES ZZ.CC. (m <sup>2</sup> ) ** | <b>SUP. TOTAL CON</b><br>TERRAZA 50% + | 1                      | 1,005     | 1,01      | 1,015   | 1,015   | 1,01 | 1,005           | 1,015   |
| N1             | plantas 1            | 3.385          | 1                                       | <b>EXTRA SMALL B</b> |                                      | $XS1-B$        | 0/1                                                                 | 44,77                                  | 151.546                | 152.304   | 153.062   | 153.820 |         |      |                 |         |
|                |                      |                |                                         |                      |                                      | $XS2-B$        | 0/1                                                                 | 49,00                                  | 165.865                | 166.694   | 167.524   | 168.353 |         |      |                 |         |
|                |                      |                |                                         |                      |                                      | $XS3-B$        | 0/1                                                                 | 54,92                                  | 185.904                | 186.834   | 187.763   | 188.693 |         |      |                 |         |
|                |                      |                |                                         |                      |                                      |                |                                                                     |                                        |                        |           |           |         |         |      |                 |         |
| <b>N2</b>      | plantas <sub>2</sub> | 3.385          | 1                                       | MEDIUM B             |                                      | $M1-B$         | 3                                                                   | 148,25                                 |                        | 504.335   |           |         |         |      |                 |         |
|                |                      |                |                                         |                      |                                      | $M1-B$         | 3                                                                   | 150,14                                 |                        |           | 513.306   |         |         |      |                 |         |
|                |                      |                |                                         |                      |                                      | $M2-B$         | 3                                                                   | 160,24                                 | 542.412                |           |           |         |         |      |                 |         |
|                |                      |                |                                         |                      |                                      | $M2-B$         | $\overline{3}$                                                      | 158,34                                 |                        |           |           | 544.021 |         |      |                 |         |
|                |                      |                |                                         |                      |                                      |                |                                                                     |                                        |                        |           |           |         |         |      |                 |         |
| N <sub>3</sub> | plantas 3            | 3,490          | $\mathbf{1}$                            | <b>SMALL B</b>       |                                      | $S1-B$         | $\mathbf{1}$                                                        | 90,09                                  | 314.414                |           |           | 319.130 |         |      |                 |         |
|                |                      |                |                                         |                      |                                      | $S2-B$         | $\mathbf{1}$                                                        | 95,17                                  |                        | 333.804   | 335.465   |         |         |      |                 |         |
|                |                      |                |                                         |                      |                                      | $S3-B$         | 2                                                                   | 120,48                                 | 420.475                |           |           | 426,782 |         |      |                 |         |
| <b>N4</b>      | plantas 4            | 3.490          | 1                                       | LARGE B              |                                      | $L1-B$         | $\overline{a}$                                                      | 187,23                                 | 653.433                |           | 659.967   |         |         |      |                 |         |

*Ejemplo; el precio de la S‐3B SE Torre E, piso 3 es de 426.782€.*

5. Se rellenan la ficha de la vivienda con los datos del cooperativista que la firma. Y con ello termina el proceso de elección de vivienda